### , tushu007.com

## <<Pro/ENGINEER Wildfir>>

<<Pro/ENGINEER Wildfire 30

- 13 ISBN 9787121056840
- 10 ISBN 7121056844

出版时间:2008-1

页数:438

813600

extended by PDF and the PDF

http://www.tushu007.com

### , tushu007.com

## <<Pro/ENGINEER Wildfir>>

#### Pro/ENGINEER Wildfire 3.0

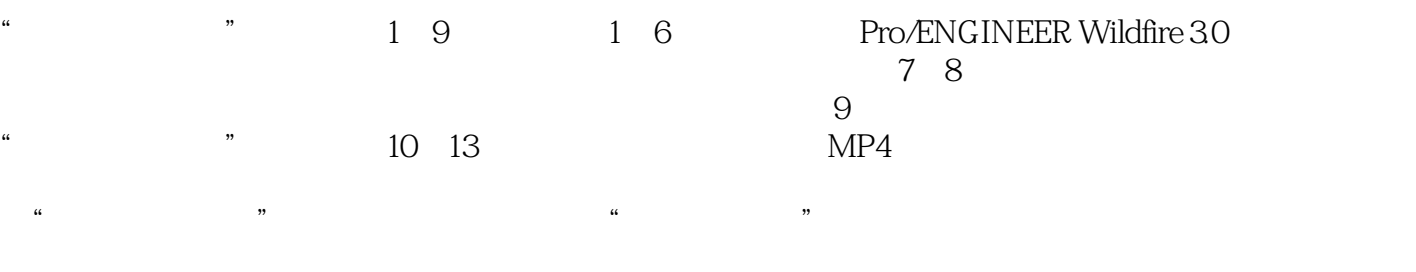

 $Pro/E$ 

## <<Pro/ENGINEER Wildfir>>

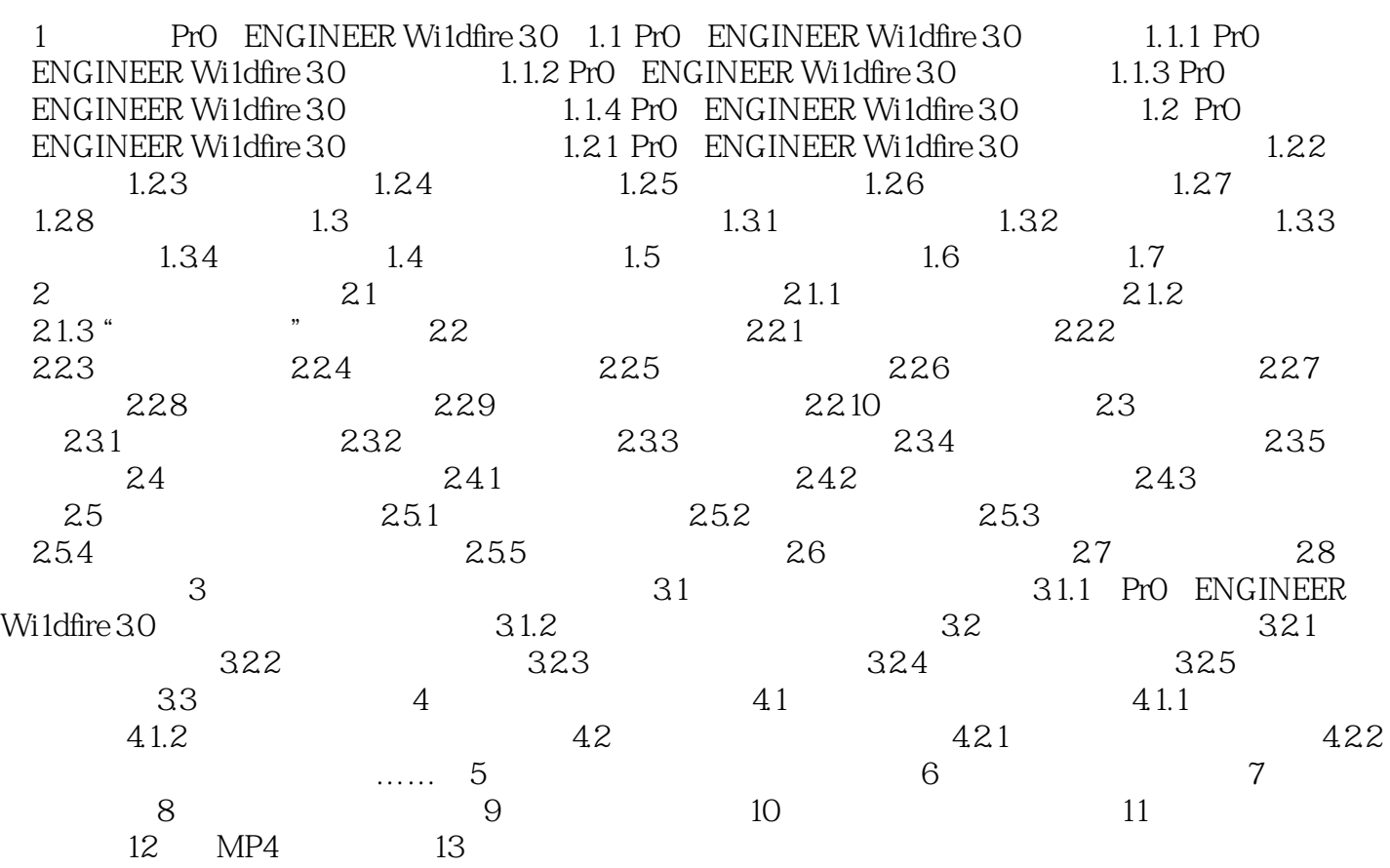

### , tushu007.com

# <<Pro/ENGINEER Wildfir>>

本站所提供下载的PDF图书仅提供预览和简介,请支持正版图书。

更多资源请访问:http://www.tushu007.com